### *FOR CLASS:-VIII th CHAPTER:-5 QUESTIONS AND ANSWERS RSMPS,SUPAUL*

## **Chapter: - 5 Tables and Hyperlinks in HTML**

- ➢ *Important terms:-*
	- **RECAP ZONE**
	- - Tables are defined using the <TABLE> tag in an HTML document.
		- A table is divided into rows using the <TR> tag and each row is divided into data cells using the <TD>/<TH> tag.
		- A table heading can be inserted using the <CAPTION> tag.
		- The attributes of the <TABLE> tag include border, bordercolor, background, width, height, cellspacing and cellpadding.
	- The attributes of <TR>, <TD>, and <TH> tags include align, bgcolor, rowspan and colspan.
	- The  $\langle A \rangle$  tag can be used to create hyperlinks in a webpage.
	- The three types of linking in HTML are external, internal and email.
	- The two important attributes of  $\langle A \rangle$  tag are href and name.

### **Words to Know**

Hyperlinks: The text strings or the images in a webpage which, when clicked, link to a different webpage or another section of the same webpage.

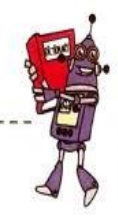

# **Practice Zone**

# Give one word for the following. 1. The attribute of  $\langle A \rangle$  tag that identifies a section in a webpage. 2. The keyword that should be used before the address in the href attribute of the <A> tag for linking text to an email address. 3. The attribute of the  $\langle A \rangle$  tag for specifying the name of the file to be displayed when you click a hyperlink.

### Answers of Practice Zone:-

**1. Href 2. Mailto: 3. Name attribute**

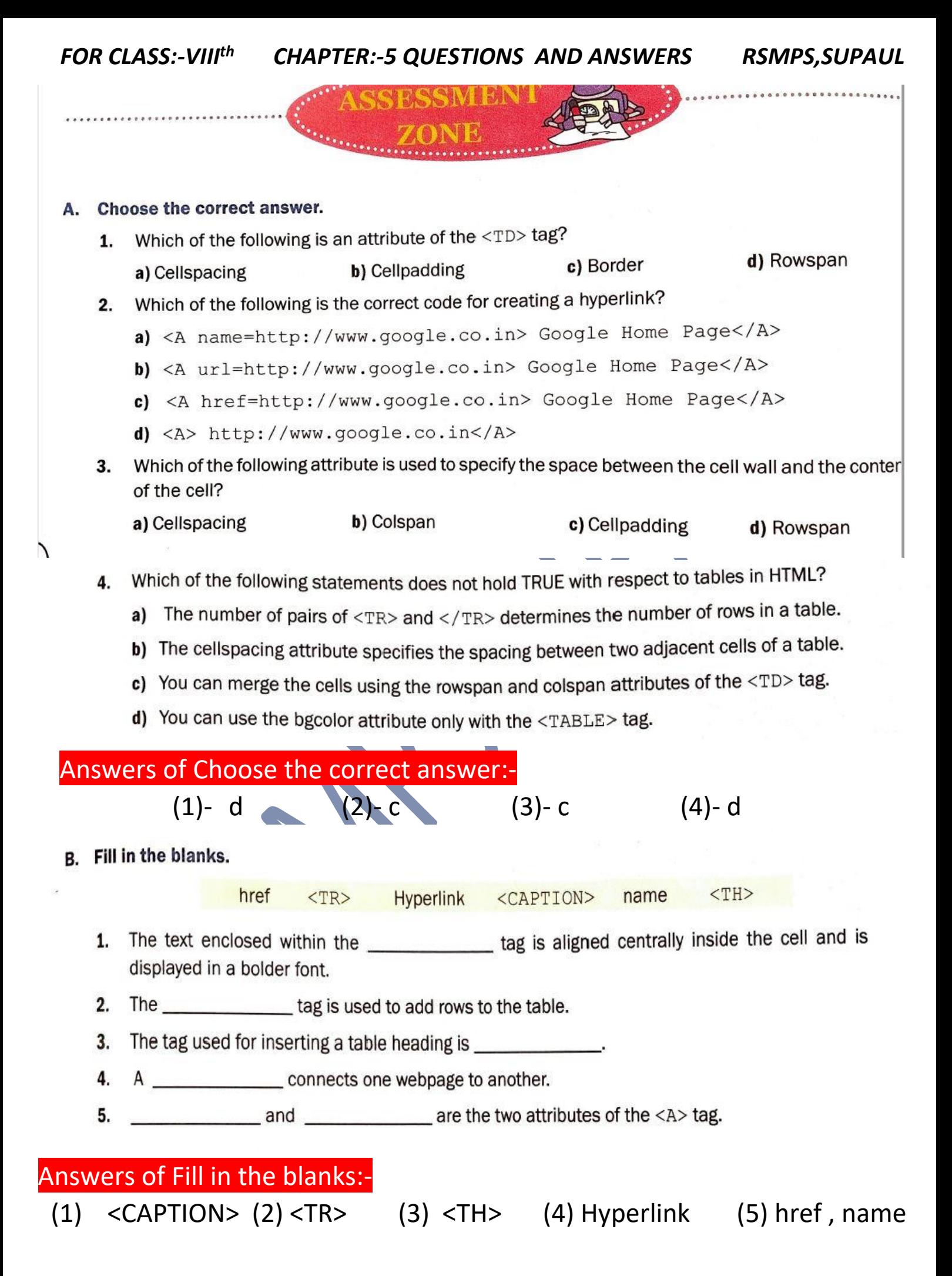

- C. Answer the following questions.
	- 1. Differentiate between the following.
		- a)  $<$ TR $>$  and  $<$ TD $>$  tags
		- b) Cellspacing and Cellpadding attributes of <TABLE>tag
		- c) Rowspan and Colspan attributes of <TD> tag
		- d) Internal linking and external linking
	- 2. Give the use of Anchor  $(\langle A \rangle)$  tag.
	- How is internal linking done on a webpage? 3.
	- Explain with the help of an example how to link any text to an email address. 4.

### **C. Answer the following questions:-**

**1. Answer:-**

(a) <TR> tag defines a row in the table. It is the <TR> tag that divides a table into rows.

**But,**

<TD> tag defines a cell in the table. It is also used to represent all data in the cell.

(b) Cellspacing:- It specifies the space between two adjacent cells.

### **But,**

Cellpadding:- It specifies the space between the edge of a cell and the contents of the cell.

(c) Rowspan:- It specifies the number of rows a data cell should span.

## **But,**

Colspan:- It specifies the number of coloumns a data cell should span.

*FOR CLASS:-VIII th CHAPTER:-5 QUESTIONS AND ANSWERS RSMPS,SUPAUL*

(d) Internal linking:- It involves linking various sections of the same webpage. This type of linking is useful when a webpage is very long.

### **But,**

External linking:- It involves to connect two different webpages. When you click on a hyperlink it goes to other webpage.

- **2. Answer:-** The Anchor tag is used to create hyperlinks in a webpage. It is a container tag.
- **3. Answer:-** We have to follow some steps to make internal linking:-

**Step-1** use the name attribute of the <A> tag to give a name to the section to be linked to then,

**Step-2** use the href attribute of the <A> tag to refer to the named section preceded by the # symbol.

**4. Answer:-** To link text to an email address, you use the mailto: keyword before the email address in the href attribute of the <A> tag.

For example:- To link the text 'Send an Email' to the email address [mariaJoseph@gmail.com](mailto:mariaJoseph@gmail.com), you can write the following HTML code.

<a href="mailto:maria\_joseph@gmail.com">Send an Email</a>

> By: - Brajesh Kumar (TGT Computer) RSM PUBLIC SCHOOL , SUPAUL